# Package 'aRtsy'

August 21, 2023

Title Generative Art with 'ggplot2'

Description Provides algorithms for creating artworks in the 'ggplot2' language that incorporate some form of randomness.

Version 0.2.4

Date 2023-08-21

BugReports <https://github.com/koenderks/aRtsy/issues>

URL <https://koenderks.github.io/aRtsy/>,

<https://github.com/koenderks/aRtsy>,

[https://twitter.com/aRtsy\\_package](https://twitter.com/aRtsy_package),

[https://botsin.space/web/@aRtsy\\_package](https://botsin.space/web/@aRtsy_package)

**Suggests** testthat  $(>= 3.0.0)$ 

Imports ambient, e1071, ggplot2 (>= 3.4.0), kknn, randomForest, Rcpp, scales, stats

LinkingTo Rcpp, RcppArmadillo

Language en-US

License GPL  $(>= 3)$ 

Encoding UTF-8

RoxygenNote 7.2.3

Config/testthat/edition 3

NeedsCompilation yes

Author Koen Derks [aut, cre]

Maintainer Koen Derks <koen-derks@hotmail.com>

Repository CRAN

Date/Publication 2023-08-21 07:32:36 UTC

# R topics documented:

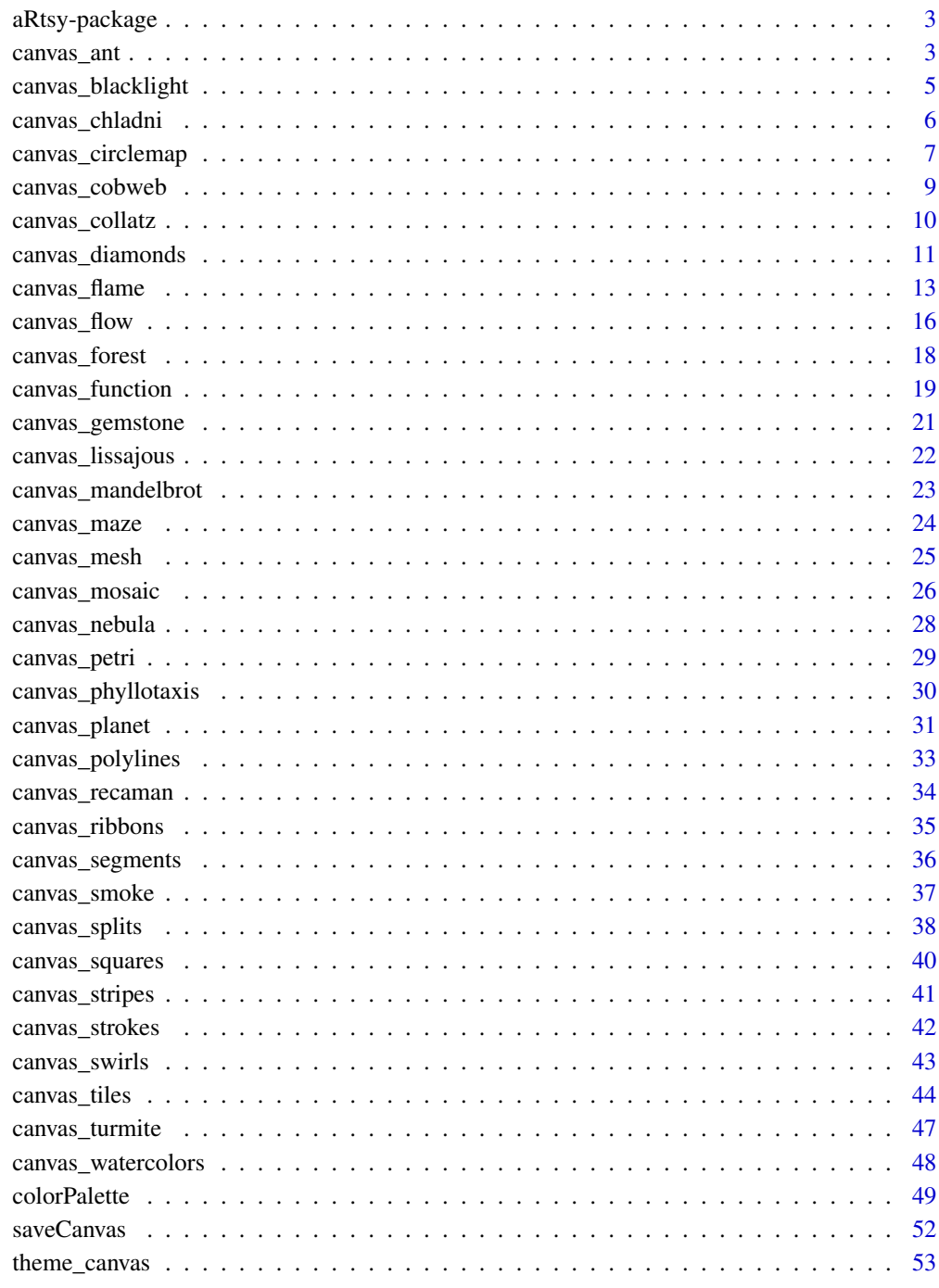

<span id="page-2-0"></span>

#### Description

aRtsy aims to make generative art accessible to the general public in a straightforward and standardized manner. The package provides algorithms for creating artworks that incorporate some form of randomness and are dependent on the set seed. Each algorithm is implemented in a separate function with its own set of parameters that can be tweaked.

For documentation on aRtsy itself, including the manual and user guide for the package, worked examples, and other tutorial information visit the [package website.](https://koenderks.github.io/aRtsy/)

#### Author(s)

Koen Derks (maintainer, author) <koen-derks@hotmail.com>

Please use the citation provided by R when citing this package. A BibTex entry is available from citation("aRtsy").

#### See Also

Useful links:

- The [twitter feed](https://twitter.com/aRtsy_package) to check the artwork of the day.
- The [issue page](https://github.com/koenderks/aRtsy/issues) to submit a bug report or feature request.

canvas\_ant *Draw Langton's Ant*

#### Description

This function draws Langton's Ant on a canvas. Langton's Ant is a two-dimensional cellular automaton that is named after its creator, Chris Langton. See the Details section for more specific information about the algorithm used in this function.

#### Usage

```
canvas_ant(
  colors,
 background = "#fafafa",
  iterations = 1000000,
  resolution = 500
)
```
#### **Arguments**

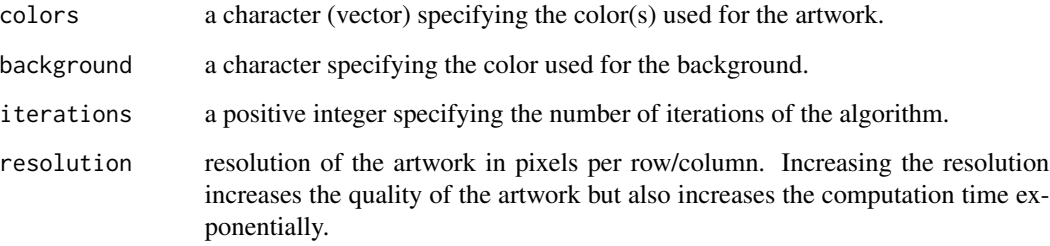

# **Details**

The algorithm for Langton's Ant involves the following steps:

- Set up a two-dimensional grid of cells, where each cell can either be "colored" or "noncolored." The initial state of the grid is usually a single non-colored cell in the center of the grid.
- Place an "ant" on the grid at the position of the initial non-colored cell. The ant can move in four directions: up, down, left, or right.
- At each step of the algorithm, the ant examines the color of the cell it is currently on. If the cell is non-colored, the ant turns 90 degrees clockwise, colors the cell, and moves forward one unit.
- If the cell is colored, the ant turns 90 degrees counterclockwise, uncolors the cell, and moves forward one unit.
- The ant continues to move around the grid, following these rules at each step. If a certain number of iterations has passed, the ant chooses a different color which corresponds to a different combination of these rules.

#### Value

A ggplot object containing the artwork.

#### Author(s)

Koen Derks, <koen-derks@hotmail.com>

#### References

[https://en.wikipedia.org/wiki/Langtons\\_ant](https://en.wikipedia.org/wiki/Langtons_ant)

# See Also

colorPalette

# <span id="page-4-0"></span>canvas\_blacklight 5

# Examples

```
set.seed(1)
# Simple example
canvas_ant(colors = colorPalette("house"))
```
canvas\_blacklight *Draw Blacklights*

#### Description

This function draws Blacklights on a canvas using a Support Vector Machine (SVM) algorithm. SVM's are a type of supervised learning algorithm that can be used for classification and regression purposes. The main goal of the SVM technique is to find a hyperplane (decision boundary) that best separates the values in the training dataset. This function draws the predictions from the SVM algorithm fitted on a randomly generated continuous training data set.

#### Usage

```
canvas_blacklight(
  colors,
  n = 1000.
  resolution = 500
\lambda
```
#### Arguments

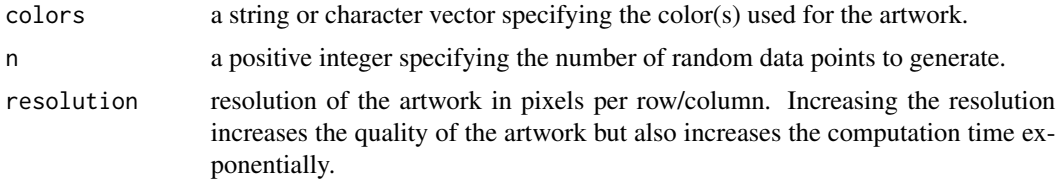

#### Value

A ggplot object containing the artwork.

#### Author(s)

Koen Derks, <koen-derks@hotmail.com>

# References

[https://en.wikipedia.org/wiki/Support-vector\\_machine](https://en.wikipedia.org/wiki/Support-vector_machine)

#### <span id="page-5-0"></span>See Also

colorPalette

# Examples

set.seed(1)

```
# Simple example
canvas_blacklight(colors = colorPalette("tuscany2"))
```
canvas\_chladni *Draw Chladni Figures*

#### Description

This function draws Chladni figures on a canvas. Named after Ernst Chladni, an 18th century physicist who first discovered them, Chladni figures are patterns that arise from the vibrations of a two-dimensional plate, typically covered with a thin layer of sand or powder. The Chladni figures are created by varying the frequency of vibration applied to the plate. In this implementation, the grid underneath the plate can be transformed using a domain warping technique. The basic idea behind domain warping is to apply a series of transformations to the input grid to create a more complex and interesting output.

#### Usage

```
canvas_chladni(
  colors,
  waves = 5,
  warp = \theta,
  resolution = 500,
  angles = NULL,
  distances = NULL,
  flatten = FALSE
)
```
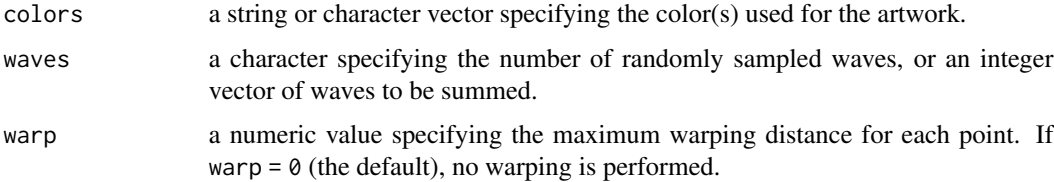

<span id="page-6-0"></span>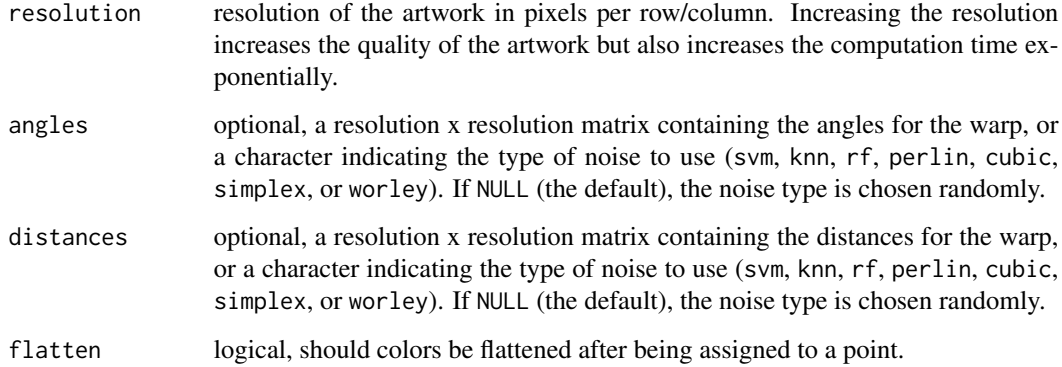

A ggplot object containing the artwork.

# Author(s)

Koen Derks, <koen-derks@hotmail.com>

# See Also

colorPalette

# Examples

```
set.seed(2)
# Simple example
canvas_chladni(colors = colorPalette("origami"))
# Advanced example
canvas_chladni(
  colors = colorPalette("lava"),
  waves = c(1, 2, 3, 9),
 warp = 1)
```
# canvas\_circlemap *Draw a Circle Map*

#### Description

This function draws a circle map on a canvas. A circle map is a nonlinear dynamic system that can exhibit a phenomenon known as Arnold's tongue: a visualization of the frequency-locking behavior of a nonlinear oscillator with a periodic external force. The tongue is a region in the parameter space of the oscillator where the frequency of the oscillator matches the frequency of the external force. The tongue appears as a series of tongues of varying widths and shapes that can extend into regions of the parameter space where the frequency locking does not occur.

# Usage

```
canvas_circlemap(
  colors,
  left = 0,
  right = 12.56,
  bottom = \theta,
  top = 1,
  iterations = 10,
  resolution = 1500
)
```
#### Arguments

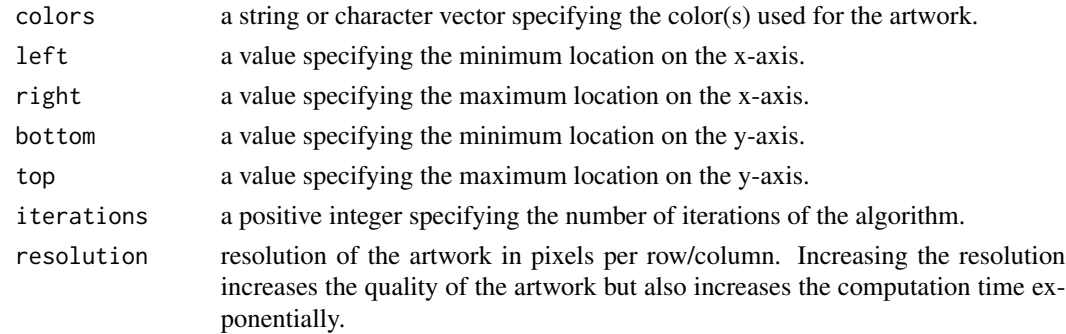

#### Value

A ggplot object containing the artwork.

#### Author(s)

Koen Derks, <koen-derks@hotmail.com>

# References

```
https://en.wikipedia.org/wiki/Arnold_tongue
https://linas.org/art-gallery/circle-map/circle-map.html
```
# See Also

colorPalette

# <span id="page-8-0"></span>canvas\_cobweb 9

#### Examples

canvas\_circlemap(colors = colorPalette("dark2"))

canvas\_cobweb *Draw Cobwebs*

#### Description

This function draws a cobweb on the canvas. The cobweb consists of many Fibonacci spirals shifted by random noise from a normal distribution. A Fibonacci spiral is a logarithmic spiral that is derived from the Fibonacci sequence, a mathematical sequence where each number is the sum of the two preceding ones. The spiral is created by connecting the corners of squares that are sized according to the Fibonacci sequence. Specifically, if we draw a sequence of squares with side lengths of 1, 1, 2, 3, 5, 8, 13, and so on, each square can be arranged so that it is tangent to the previous square at a corner. When we connect these corners with a smooth curve, the resulting shape is the Fibonacci spiral.

#### Usage

```
canvas_cobweb(
  colors,
  background = "#fafafa",
  lines = 300.iterations = 100
)
```
#### **Arguments**

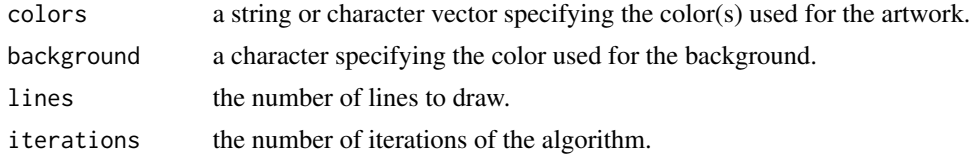

#### Value

A ggplot object containing the artwork.

#### Author(s)

Koen Derks, <koen-derks@hotmail.com>

#### See Also

colorPalette

# Examples

```
set.seed(1)
# Simple example
canvas_cobweb(colors = colorPalette("neon1"), background = "black")
```
canvas\_collatz *Draw Collatz Sequences*

# Description

This function draws the Collatz conjecture on a canvas. The conjecture of the Collatz sequence is that no matter what positive integer is chosen as the starting point of the sequence, the sequence will eventually reach the number 1. This conjecture has been verified for all starting integers up to very large numbers, but it has not been proven mathematically. Despite its simple rule, the sequence can produce long and complicated chains of numbers before eventually reaching 1. See the Details section for more specific information about the algorithm used in this function.

#### Usage

```
canvas_collatz(
  colors,
  background = "#fafafa",
  n = 200.
  angle.even = 0.0075,
  angle.odd = 0.0145,
  side = FALSE
\mathcal{E}
```
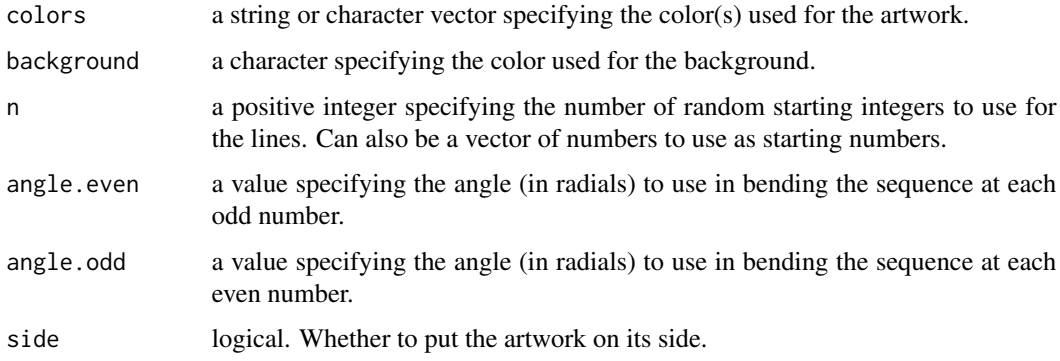

<span id="page-9-0"></span>

# <span id="page-10-0"></span>canvas\_diamonds 11

#### Details

The Collatz sequence, also known as the 3n+1 problem, is a sequence of numbers generated by the following rule:

- Start with any positive integer n.
- If n is even, divide it by 2.
- If n is odd, multiply it by 3 and add 1.
- Repeat this process with the new value of n, generating a new number in the sequence.

#### Value

A ggplot object containing the artwork.

#### Author(s)

Koen Derks, <koen-derks@hotmail.com>

#### References

[https://nl.wikipedia.org/wiki/Collatz\\_Conjecture](https://nl.wikipedia.org/wiki/Collatz_Conjecture)

#### See Also

colorPalette

# Examples

```
set.seed(1)
```

```
# Simple example
canvas_collatz(colors = colorPalette("tuscany3"))
```
canvas\_diamonds *Draw Diamonds*

#### Description

This function draws diamonds on a canvas and (optionally) places two lines behind them. The diamonds can be transparent or have a random color sampled from the input.

# Usage

```
canvas_diamonds(
  colors,
 background = "#fafafa",
 col.line = "black",
 radius = 10,
 alpha = 1,
 p = 0.2,
 resolution = 500
)
```
# Arguments

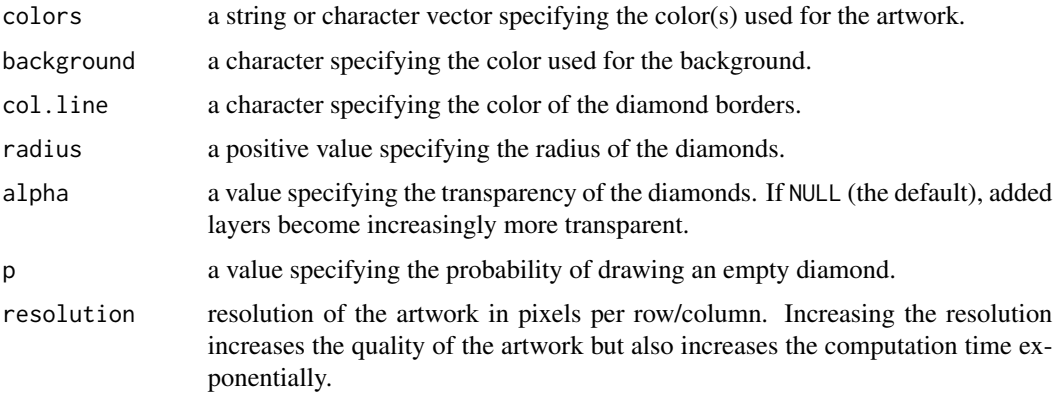

# Value

A ggplot object containing the artwork.

# Author(s)

Koen Derks, <koen-derks@hotmail.com>

# See Also

colorPalette

# Examples

```
set.seed(1)
```

```
# Simple example
canvas_diamonds(colors = colorPalette("tuscany1"))
```
<span id="page-12-0"></span>

# Description

This function implements the fractal flame algorithm.

# Usage

```
canvas_flame(
 colors,
 background = "#000000",
  iterations = 1000000,
 variations = 0,
  symmetry = 0,
 blend = TRUE,
 weighted = FALSE,
 post = FALSE,final = FALSE,
  extra = FALSE,
 display = c("colored", "logdensity"),
  zoom = 1,
 resolution = 1000,
  gamma = 1)
```
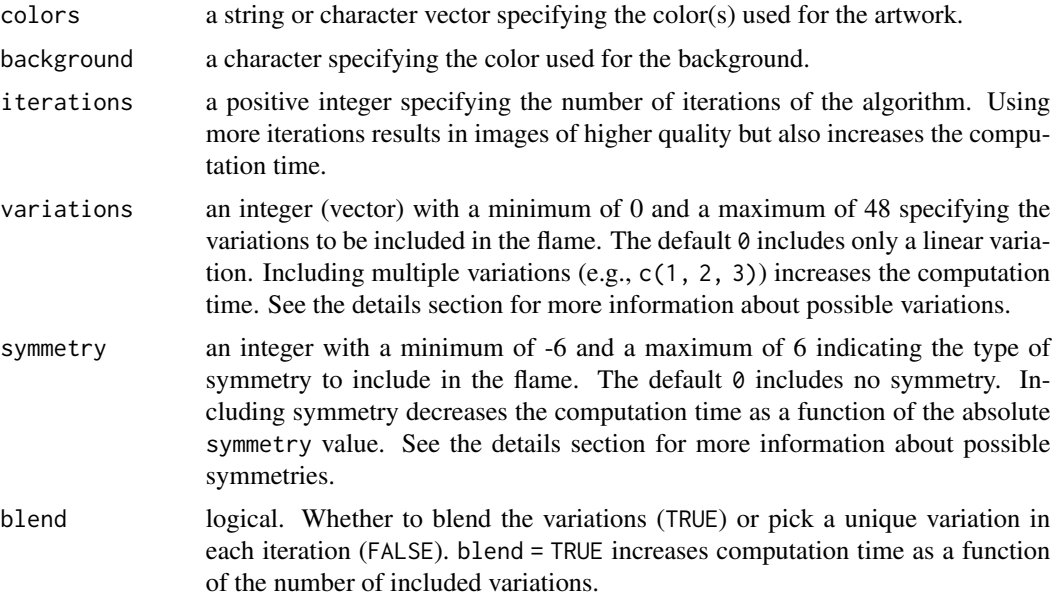

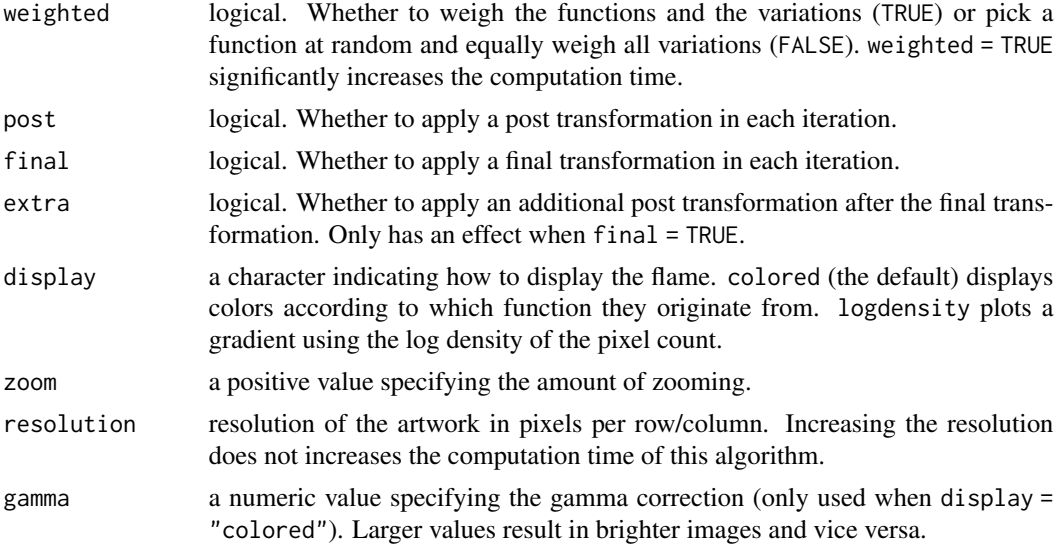

# Details

The variation argument can be used to include specific variations into the flame. See the appendix in the references for examples of all variations. Possible variations are:

- 0: Linear (default)
- 1: Sine
- 2: Spherical
- 3: Swirl
- 4: Horsehoe
- 5: Polar
- 6: Handkerchief
- 7: Heart
- 8: Disc
- 9: Spiral
- 10: Hyperbolic
- 11: Diamond
- 12: Ex
- 13: Julia
- 14: Bent
- 15: Waves
- 16: Fisheye
- 17: Popcorn
- 18: Exponential
- 19: Power
- 20: Cosine
- 21: Rings
- 22: Fan
- 23: Blob
- 24: PDJ
- 25: Fan2
- 26: Rings2
- 27: Eyefish
- 28: Bubble
- 29: Cylinder
- 30: Perspective
- 31: Noise
- 32: JuliaN
- 33: JuliaScope
- 34: Blur
- 35: Gaussian
- 36: RadialBlur
- 37: Pie
- 38: Ngon
- 39: Curl
- 40: Rectangles
- 41: Arch
- 42: Tangent
- 43: Square
- 44: Rays
- 45: Blade
- 46: Secant
- 47: Twintrian
- 48: Cross

The symmetry argument can be used to include symmetry into the flame. Possible options are:

- 0: No symmetry (default)
- -1: Dihedral symmetry
- 1: Two-way rotational symmetry
- (-)2: (Dihedral) Three-way rotational symmetry
- (-)3: (Dihedral) Four-way rotational symmetry
- (-)4: (Dihedral) Five-way rotational symmetry
- (-)5: (Dihedral) Six-way rotational symmetry
- (-)6: (Dihedral) Snowflake symmetry

<span id="page-15-0"></span>A ggplot object containing the artwork.

#### Author(s)

Koen Derks, <koen-derks@hotmail.com>

#### References

[https://flam3.com/flame\\_draves.pdf](https://flam3.com/flame_draves.pdf)

#### See Also

colorPalette

#### Examples

```
set.seed(3)
# Simple example, linear variation, relatively few iterations
canvas_flame(colors = c("dodgerblue", "green"), variations = 0)
# Simple example, linear variation, dihedral symmetry
canvas_flame(colors = c("hotpink", "yellow"), variations = 0, symmetry = -1, iterations = 1e7)
# Advanced example (no-blend, weighted, sine and spherical variations)
canvas_flame(
 colors = colorPalette("origami"), variations = c(1, 2),
 blend = FALSE, weighted = TRUE, iterations = 1e8
)
# More iterations give much better images
set.seed(123)
canvas_flame(colors = c("red", "blue"), iterations = 1e8, variations = c(10, 17))
```
canvas\_flow *Draw A Flow Field*

#### Description

This function draws flow fields on a canvas. The algorithm simulates the flow of points through a field of angles which can be set manually or generated from the predictions of a supervised learning method (i.e., knn, svm, random forest) trained on randomly generated data.

# canvas\_flow 17

# Usage

```
canvas_flow(
  colors,
  background = "#fafafa",lines = 500,
  1wd = 0.05,
  iterations = 100,
  stepmax = 0.01,
  outline = c("none", "circle", "square"),
  polar = FALSE,
  angles = NULL
\mathcal{L}
```
# Arguments

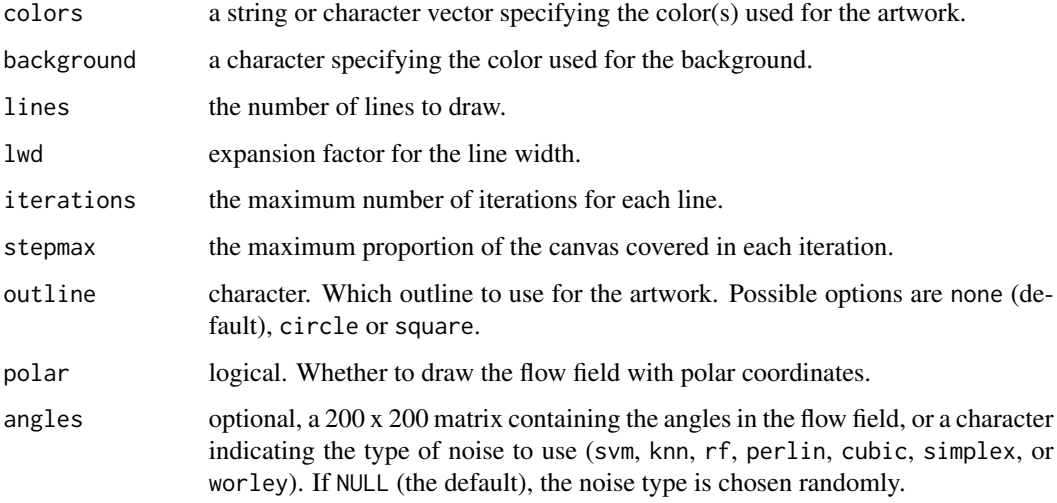

# Value

A ggplot object containing the artwork.

# Author(s)

Koen Derks, <koen-derks@hotmail.com>

# References

<https://tylerxhobbs.com/essays/2020/flow-fields>

# See Also

colorPalette

#### Examples

```
set.seed(1)
# Simple example
canvas_flow(colors = colorPalette("dark2"))
# Outline example
canvas_flow(
 colors = colorPalette("vrolik1"), lines = 10000,
  outline = "circle", iterations = 10, angles = "svm"
\mathcal{L}# Polar example
canvas_flow(
  colors = colorPalette("vrolik2"), lines = 300,
  lwd = 0.5, polar = TRUE
)
# Advanced example
angles <- matrix(0, 200, 200)
angles[1:100, ] <- seq(from = 0, to = 2 * pi, length = 100)
angles[101:200, ] <- seq(from = 2 * pi, to = 0, length = 100)
angles \leq angles + rnorm(200 \neq 200, sd = 0.1)
canvas_flow(
  colors = colorPalette("tuscany1"), background = "black",
  angles = angles, lwd = 0.4, lines = 1000, stepmax = 0.001\lambda
```
canvas\_forest *Draw a Random Forest*

# Description

This function draws the predictions from a random forest algorithm trained on randomly generated categorical data.

#### Usage

```
canvas_forest(
 colors,
 n = 1000,resolution = 500
)
```
<span id="page-17-0"></span>

# <span id="page-18-0"></span>canvas\_function 19

# Arguments

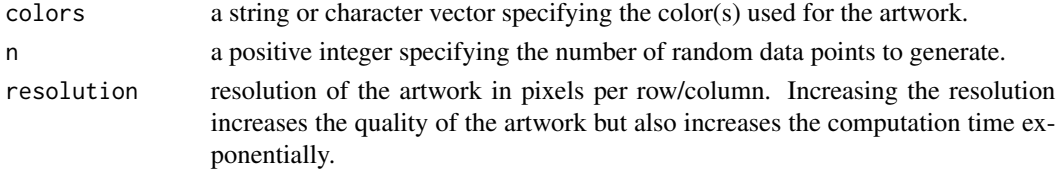

# Value

A ggplot object containing the artwork.

#### Author(s)

Koen Derks, <koen-derks@hotmail.com>

#### References

[https://en.wikipedia.org/wiki/Random\\_forest](https://en.wikipedia.org/wiki/Random_forest)

#### See Also

colorPalette

# Examples

set.seed(1)

# Simple example canvas\_forest(colors = colorPalette("jungle"))

canvas\_function *Draw Functions*

# Description

This function paints functions with random parameters on a canvas.

#### Usage

```
canvas_function(
  colors,
  background = "#fafafa",
  by = 0.01,
  polar = TRUE,
  formula = NULL
\mathcal{E}
```
# Arguments

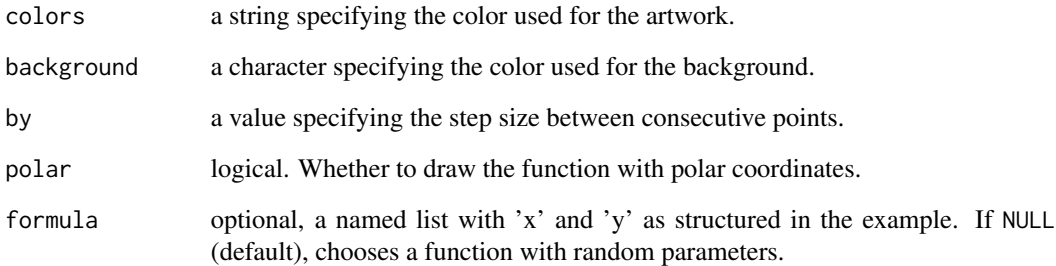

#### Value

A ggplot object containing the artwork.

# Author(s)

Koen Derks, <koen-derks@hotmail.com>

# References

<https://github.com/cutterkom/generativeart>

#### See Also

colorPalette

# Examples

```
set.seed(10)
# Simple example
canvas_function(colors = colorPalette("tuscany1"))
# Advanced example
formula <- list(
  x = quote(x_i^2 - sin(y_i^2)),
 y = quote(y_i^3 - cos(x_i^2))\mathcal{L}canvas_function(colors = "firebrick", formula = formula)
```
<span id="page-20-0"></span>canvas\_gemstone *Draw Gemstones*

#### Description

This function draws the predictions from a k-nearest neighbors algorithm trained on randomly generated continuous data.

# Usage

```
canvas_gemstone(
  colors,
  n = 1000,resolution = 500
\lambda
```
# Arguments

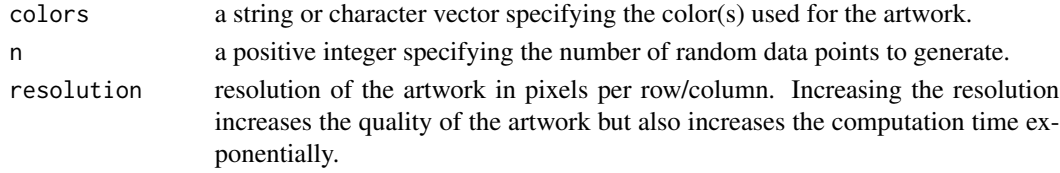

#### Value

A ggplot object containing the artwork.

# Author(s)

Koen Derks, <koen-derks@hotmail.com>

#### References

[https://en.wikipedia.org/wiki/K-nearest\\_neighbors\\_algorithm](https://en.wikipedia.org/wiki/K-nearest_neighbors_algorithm)

#### See Also

colorPalette

# Examples

```
set.seed(1)
```

```
# Simple example
canvas_gemstone(colors = colorPalette("dark3"))
```
<span id="page-21-0"></span>canvas\_lissajous *Draw a Lissajous Curve*

# Description

This function draws lissajous curves with points connected via a k-nearest neighbor approach.

# Usage

```
canvas_lissajous(
  colors,
  background = "#000000",
  iterations = 2,
  neighbors = 50,
  noise = FALSE
\mathcal{L}
```
# Arguments

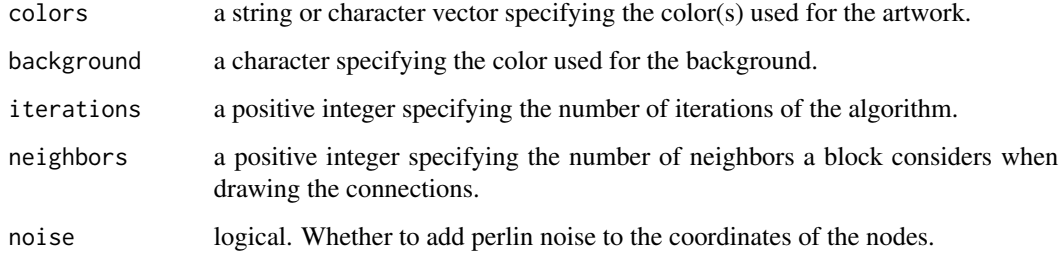

#### Value

A ggplot object containing the artwork.

# Author(s)

Koen Derks, <koen-derks@hotmail.com>

#### References

[https://en.wikipedia.org/wiki/Lissajous\\_curve](https://en.wikipedia.org/wiki/Lissajous_curve)

# See Also

colorPalette

# <span id="page-22-0"></span>canvas\_mandelbrot 23

# Examples

```
set.seed(13)
# Simple example
canvas_lissajous(colors = colorPalette("blossom"))
```
canvas\_mandelbrot *Draw the Mandelbrot Set*

# Description

This function draws the Mandelbrot set and other related fractal sets on the canvas.

#### Usage

```
canvas_mandelbrot(
  colors,
  iterations = 100,
  zoom = 1,
  set = c("mandelbrot", "multibrot", "julia", "ship"),
  left = -2.16,
  right = 1.16,
  bottom = -1.66,
  top = 1.66,resolution = 500
\mathcal{L}
```
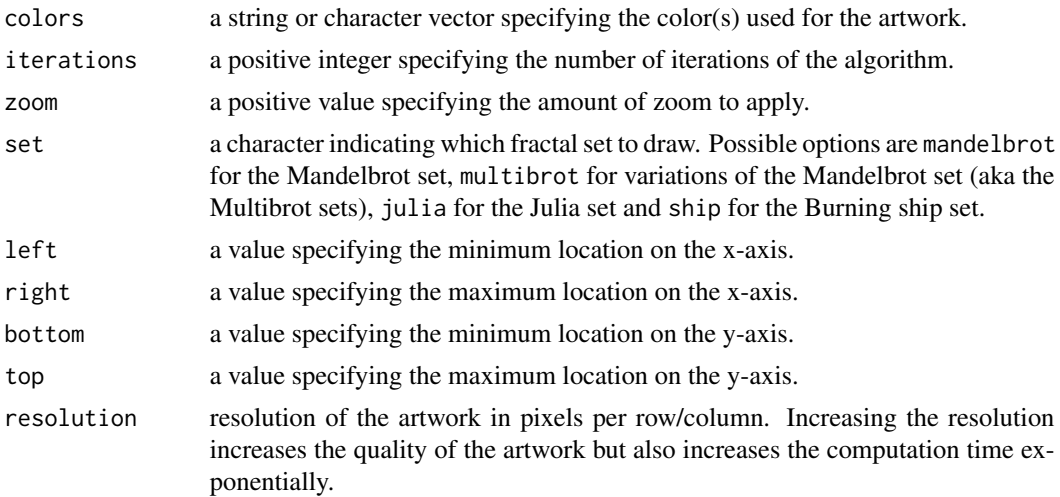

<span id="page-23-0"></span>A ggplot object containing the artwork.

# Author(s)

Koen Derks, <koen-derks@hotmail.com>

# References

[https://en.wikipedia.org/wiki/Mandelbrot\\_set](https://en.wikipedia.org/wiki/Mandelbrot_set)

# See Also

colorPalette

#### Examples

```
canvas_mandelbrot(colors = colorPalette("tuscany1"), set = "mandelbrot")
canvas_mandelbrot(colors = colorPalette("flag"), set = "julia", zoom = 2)
```
canvas\_maze *Draw Mazes*

#### Description

This function draws a maze on a canvas.

#### Usage

```
canvas_maze(
  color = "#fafafa",
  walls = "black",
  background = "#fafafa",
  resolution = 20,
  polar = FALSE
\lambda
```
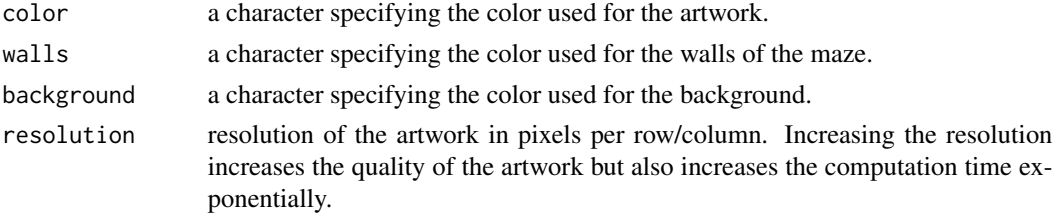

# <span id="page-24-0"></span>canvas\_mesh 25

polar logical, whether to use polar coordinates. Warning, this increases display and saving time dramatically.

#### Value

A ggplot object containing the artwork.

#### Author(s)

Koen Derks, <koen-derks@hotmail.com>

#### References

<https://github.com/matfmc/mazegenerator>

#### See Also

colorPalette

# Examples

set.seed(1)

```
# Simple example
canvas_maze(color = "#fafafa")
```
canvas\_mesh *Draw Meshes*

#### Description

This function draws one or more rotating circular morphing meshes on the canvas.

#### Usage

```
canvas_mesh(
  colors,
  background = "#fafafa",
  transform = c("perlin", "fbm", "simplex", "cubic",
                "worley", "knn", "rf", "svm"),
  lines = 500,
  iterations = 500,
  mixprob = 0)
```
# <span id="page-25-0"></span>Arguments

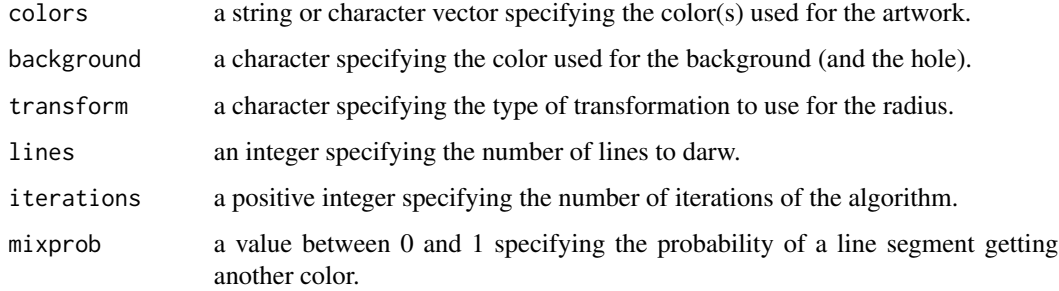

# Value

A ggplot object containing the artwork.

#### Author(s)

Koen Derks, <koen-derks@hotmail.com>

#### References

<http://rectangleworld.com/blog/archives/462>

#### See Also

colorPalette

# Examples

set.seed(2)

# Simple example canvas\_mesh(colors = colorPalette("origami"))

canvas\_mosaic *Draw Moisaics*

# Description

This function draws the predictions from a k-nearest neighbors algorithm trained on randomly generated categorical data.

canvas\_mosaic 27

# Usage

```
canvas_mosaic(
  colors,
  n = 1000,resolution = 500
\mathcal{E}
```
# Arguments

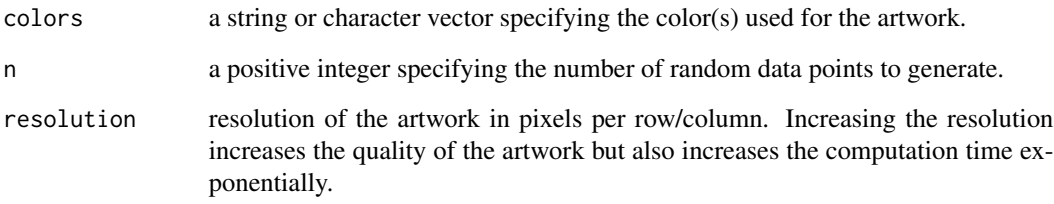

# Value

A ggplot object containing the artwork.

#### Author(s)

Koen Derks, <koen-derks@hotmail.com>

# References

[https://en.wikipedia.org/wiki/K-nearest\\_neighbors\\_algorithm](https://en.wikipedia.org/wiki/K-nearest_neighbors_algorithm)

#### See Also

colorPalette

# Examples

```
set.seed(1)
```

```
# Simple example
canvas_mosaic(colors = colorPalette("retro2"))
```
<span id="page-27-0"></span>canvas\_nebula *Draw Nebulas*

# Description

This function creates an artwork from randomly generated k-nearest neighbors noise.

# Usage

```
canvas_nebula(
  colors,
  k = 50,
  n = 500,resolution = 500
\mathcal{E}
```
# Arguments

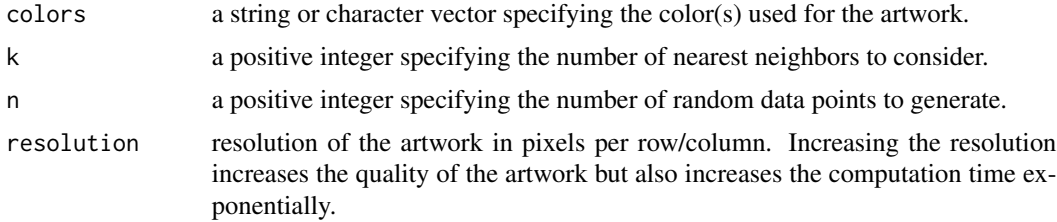

# Value

A ggplot object containing the artwork.

#### Author(s)

Koen Derks, <koen-derks@hotmail.com>

# See Also

colorPalette

# Examples

```
set.seed(1)
```

```
# Simple example
canvas_nebula(colors = colorPalette("tuscany1"))
```
<span id="page-28-0"></span>

# Description

This function uses a space colony algorithm to draw Petri dish colonies.

#### Usage

```
canvas_petri(
  colors,
  background = "#fafafa",
  disk = "black",attractors = 1000,
  iterations = 15,
  hole = \theta\mathcal{L}
```
# Arguments

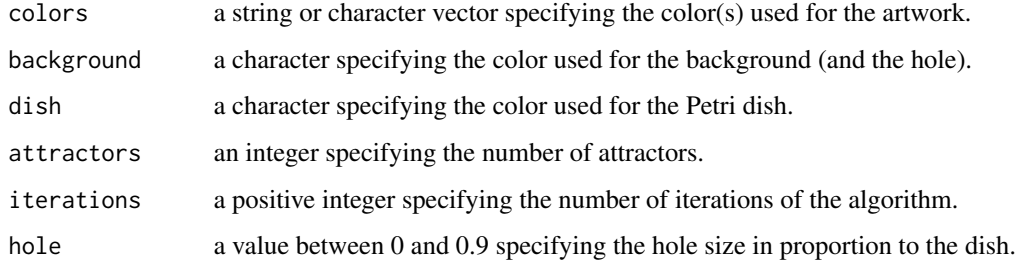

#### Value

A ggplot object containing the artwork.

# Author(s)

Koen Derks, <koen-derks@hotmail.com>

# References

<https://medium.com/@jason.webb/space-colonization-algorithm-in-javascript-6f683b743dc5>

# See Also

colorPalette

# Examples

```
set.seed(2)
# Simple example
canvas_petri(colors = colorPalette("origami"))
# Advanced example
canvas_petri(colors = "white", hole = 0.8, attractors = 5000)
```
canvas\_phyllotaxis *Draw a Phyllotaxis*

# Description

This function draws a phyllotaxis which resembles the arrangement of leaves on a plant stem.

# Usage

```
canvas_phyllotaxis(
 colors,
 background = "#fafafa",
 iterations = 10000,
 angle = 137.5,
 size = 0.01,alpha = 1,
 p = 0.5)
```
# Arguments

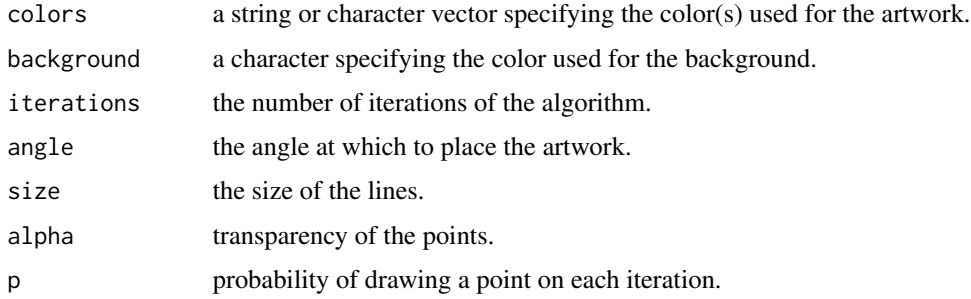

#### Value

A ggplot object containing the artwork.

<span id="page-29-0"></span>

# <span id="page-30-0"></span>canvas\_planet 31

# Author(s)

Koen Derks, <koen-derks@hotmail.com>

#### References

<https://en.wikipedia.org/wiki/Phyllotaxis>

#### See Also

colorPalette

# Examples

set.seed(1)

```
# Simple example
canvas_phyllotaxis(colors = colorPalette("tuscany1"))
```
canvas\_planet *Draw Planets*

# Description

This function paints one or multiple planets and uses a cellular automata to fill their surfaces.

#### Usage

```
canvas_planet(
 colors,
  threshold = 4,
  iterations = 200,
  starprob = 0.01,
  fade = 0.2,
  radius = NULL,
  center.x = NULL,center.y = NULL,
  light.right = TRUE,
  resolution = 1500
\mathcal{E}
```
# Arguments

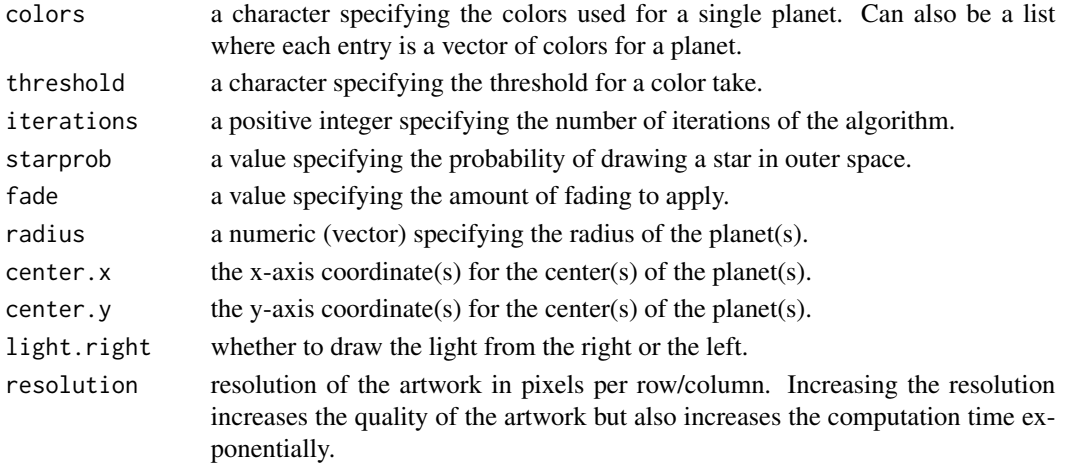

#### Value

A ggplot object containing the artwork.

#### Author(s)

Koen Derks, <koen-derks@hotmail.com>

# References

<https://fronkonstin.com/2021/01/02/neighborhoods-experimenting-with-cyclic-cellular-automata/>

# Examples

```
set.seed(1)
# Simple example
canvas_planet(colors = colorPalette("lava"), threshold = 3)
# Advanced example
colors <- list(
 c("khaki1", "lightcoral", "lightsalmon"),
  c("dodgerblue", "forestgreen", "white"),
 c("gray", "darkgray", "beige")
\lambdacanvas_planet(colors,
  radius = c(800, 400, 150),
  center.x = c(1, 500, 1100),
  center.y = c(1400, 500, 1000),
  starprob = 0.005\mathcal{L}
```
# <span id="page-32-0"></span>Description

This function draws many points on the canvas and connects these points into a polygon. After repeating this for all the colors, the edges of all polygons are drawn on top of the artwork.

#### Usage

```
canvas_polylines(
  colors,
  background = "#fafafa",
  ratio = 0.5,
  iterations = 1000,
  size = 0.1,
  resolution = 500
)
```
# Arguments

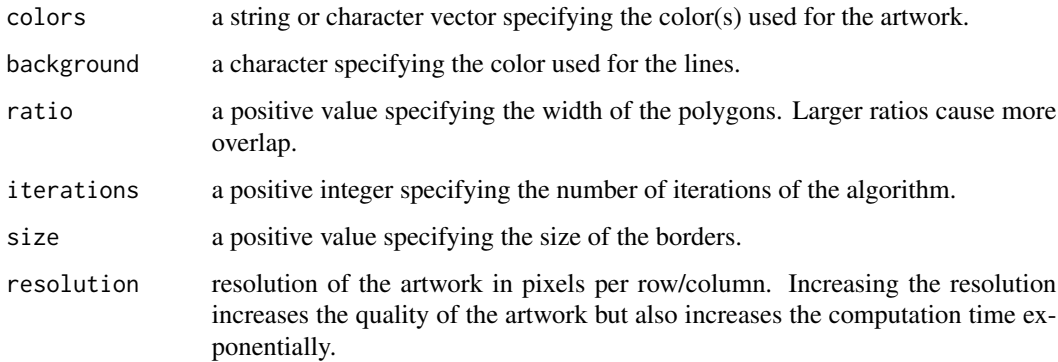

#### Value

A ggplot object containing the artwork.

# Author(s)

Koen Derks, <koen-derks@hotmail.com>

#### See Also

colorPalette

# Examples

```
set.seed(1)
# Simple example
canvas_polylines(colors = colorPalette("retro1"))
```
canvas\_recaman *Draw Recaman's Sequence*

# Description

This function draws Recaman's sequence on a canvas. The algorithm takes increasingly large steps backward on the positive number line, but if it is unable to it takes a step forward.

# Usage

```
canvas_recaman(
  colors,
  background = "#fafafa",
  iterations = 100,
  start = 0,
  increment = 1,curvature = 1,
  angle = 0,
  size = 0.1,
  closed = FALSE
)
```
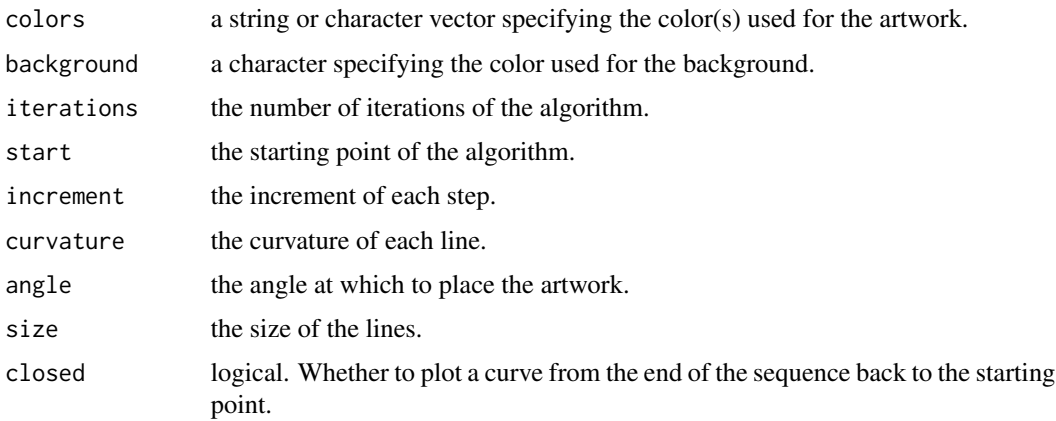

<span id="page-33-0"></span>

# <span id="page-34-0"></span>canvas\_ribbons 35

# Value

A ggplot object containing the artwork.

# Author(s)

Koen Derks, <koen-derks@hotmail.com>

# References

<https://mathworld.wolfram.com/RecamansSequence.html>

#### See Also

colorPalette

# Examples

set.seed(1)

```
# Simple example
canvas_recaman(colors = colorPalette("tuscany1"))
```
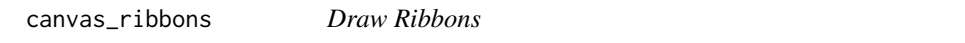

# Description

This function paints random ribbons and (optionally) a triangle in the middle.

#### Usage

```
canvas_ribbons(
 colors,
 background = "#fdf5e6",
  triangle = TRUE
)
```
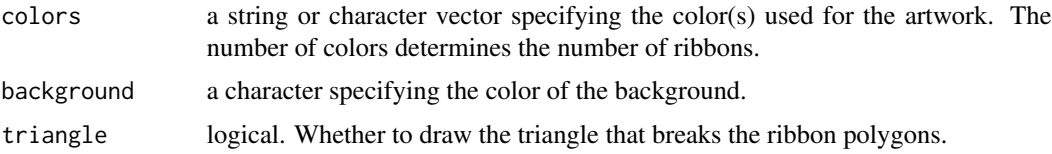

A ggplot object containing the artwork.

# Author(s)

Koen Derks, <koen-derks@hotmail.com>

# See Also

colorPalette

# Examples

set.seed(1)

```
# Simple example
canvas_ribbons(colors = colorPalette("retro1"))
```
canvas\_segments *Draw Segments*

# Description

This function draws line segments on a canvas. The length and direction of the line segments is determined randomly.

# Usage

```
canvas_segments(
 colors,
 background = "#fafafa",
 n = 250,p = 0.5,
 H = 0.1,
  size = 0.2)
```
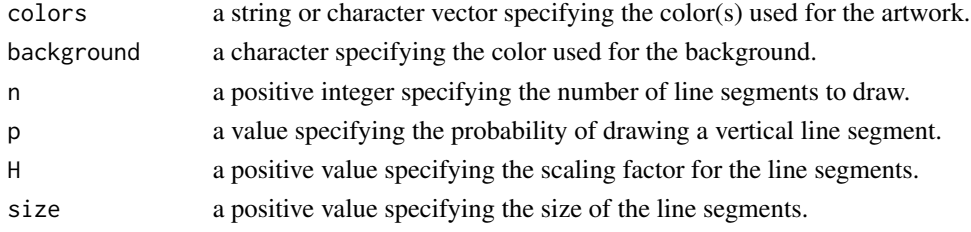

<span id="page-35-0"></span>

```
canvas_smoke 37
```
A ggplot object containing the artwork.

# Author(s)

Koen Derks, <koen-derks@hotmail.com>

#### See Also

colorPalette

#### Examples

set.seed(1)

```
# Simple example
canvas_segments(colors = colorPalette("dark1"))
```
canvas\_smoke *Draw Rainbow Smoke*

#### Description

This function implements the rainbow smoke algorithm.

# Usage

```
canvas_smoke(
 colors,
  init = 1,
  shape = c("bursts", "clouds"),
 algorithm = c("minimum", "average"),
  resolution = 150
)
```
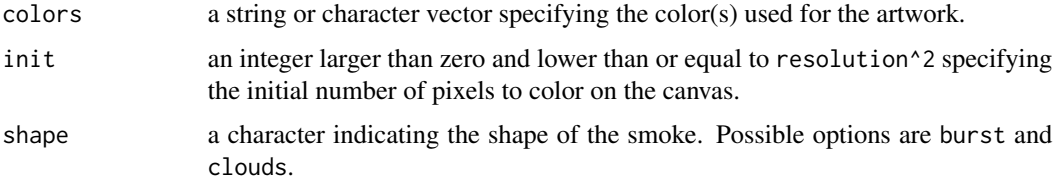

<span id="page-37-0"></span>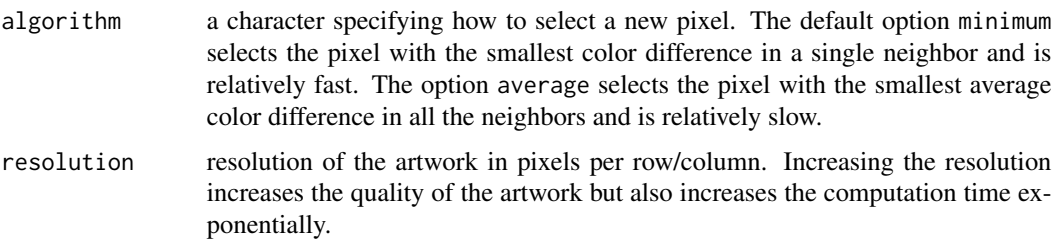

A ggplot object containing the artwork.

#### Author(s)

Koen Derks, <koen-derks@hotmail.com>

# References

<http://rainbowsmoke.hu>

# See Also

colorPalette

# Examples

set.seed(1)

```
# Simple example
canvas_smoke(colors = "all", resolution = 500)
# Advanced example
reds <- colorRampPalette(c("red", "black"))
blues <- colorRampPalette(c("goldenrod", "navyblue"))
palette <- c(reds(100), blues(100))
canvas_smoke(colors = palette, init = 3, shape = "clouds", resolution = 500)
```
canvas\_splits *Draw Split Lines*

#### Description

This function draws split lines.

# canvas\_splits 39

# Usage

```
canvas_splits(
  colors,
  background = "#fafafa",iterations = 6,
  sd = 0.2,
  1wd = 0.05,
  alpha = 0.5\mathcal{L}
```
# Arguments

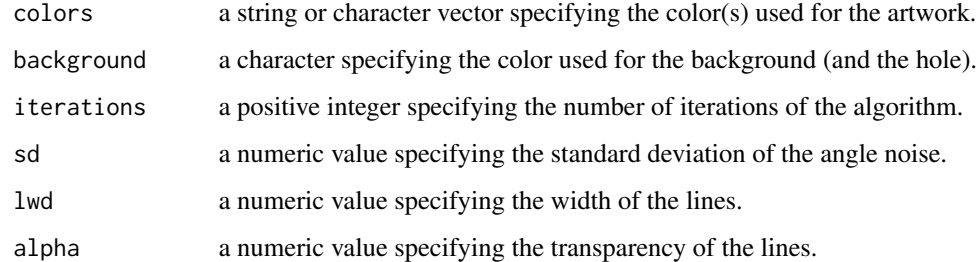

#### Value

A ggplot object containing the artwork.

#### Author(s)

Koen Derks, <koen-derks@hotmail.com>

#### See Also

colorPalette

# Examples

```
set.seed(2)
```

```
# Simple example
canvas_splits(colors = "black", sd = \theta)
# Simple example
canvas_splits(colors = colorPalette("dark2"), background = "black", sd = 1)
```
# Description

This function paints random squares and rectangles. It works by repeatedly cutting into the canvas at random locations and coloring the area that these cuts create.

#### Usage

```
canvas_squares(
  colors,
  background = "#000000",
  cuts = 50,
  ratio = 1.618,
  resolution = 200,
  noise = FALSE
)
```
# Arguments

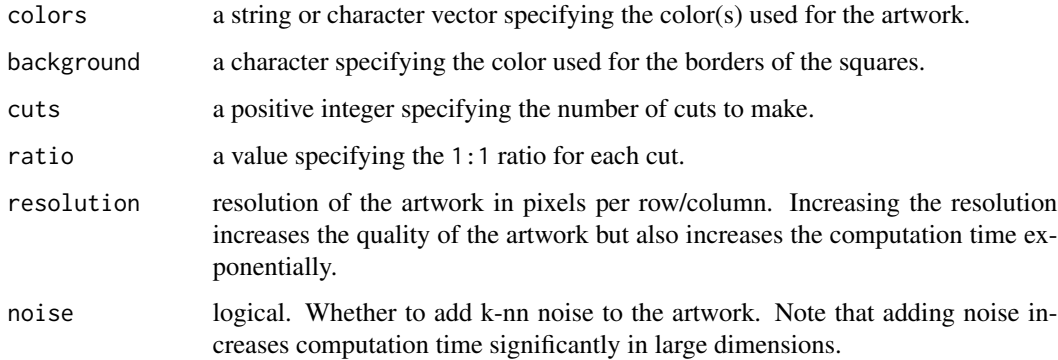

#### Value

A ggplot object containing the artwork.

#### Author(s)

Koen Derks, <koen-derks@hotmail.com>

# See Also

colorPalette

<span id="page-40-0"></span>canvas\_stripes 41

# Examples

```
set.seed(1)
# Simple example
canvas_squares(colors = colorPalette("retro2"))
```
canvas\_stripes *Draw Stripes*

# Description

This function creates a brownian motion on each row of the artwork and colors it according to the height of the motion.

#### Usage

```
canvas_stripes(
 colors,
 n = 300,H = 1,burnin = 1)
```
# Arguments

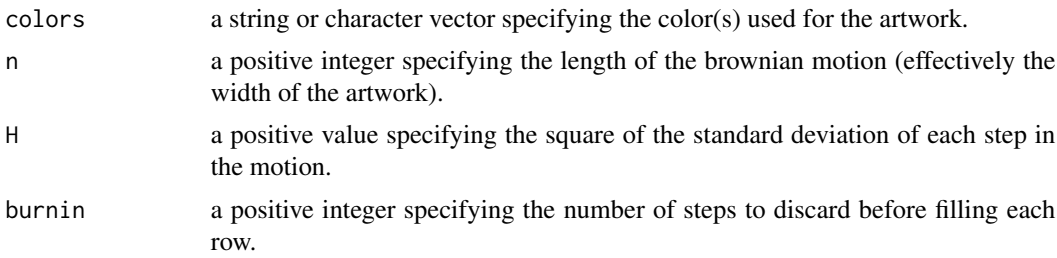

# Value

A ggplot object containing the artwork.

# Author(s)

Koen Derks, <koen-derks@hotmail.com>

# See Also

colorPalette

# Examples

```
set.seed(1)
# Simple example
canvas_stripes(colors = colorPalette("random", n = 10))
```
canvas\_strokes *Draw Strokes*

# Description

This function creates an artwork that resembles paints strokes. The algorithm is based on the simple idea that each next point on the grid has a chance to take over the color of an adjacent colored point but also has a change of generating a new color.

# Usage

```
canvas_strokes(
  colors,
  neighbours = 1,p = 0.01,
  iterations = 1,
  resolution = 500,
  side = FALSE
\mathcal{E}
```
# Arguments

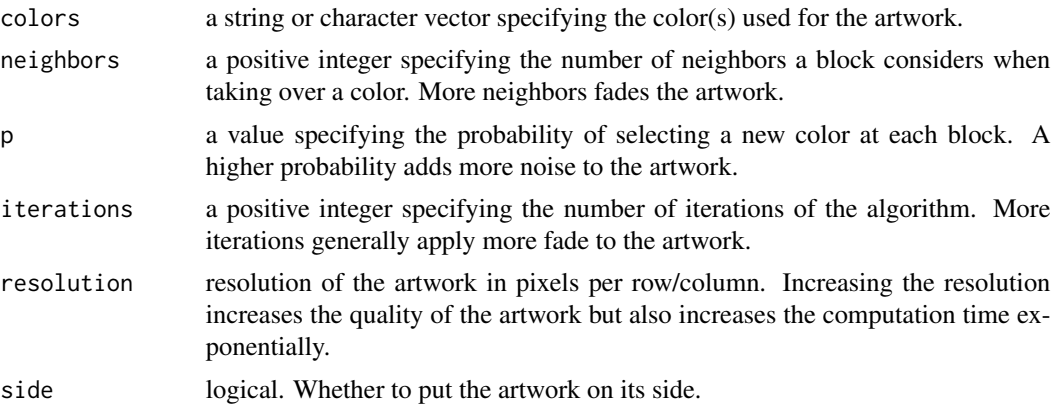

#### Value

A ggplot object containing the artwork.

<span id="page-41-0"></span>

# <span id="page-42-0"></span>canvas\_swirls 43

# Author(s)

Koen Derks, <koen-derks@hotmail.com>

#### See Also

colorPalette

# Examples

```
set.seed(1)
```

```
# Simple example
canvas_strokes(colors = colorPalette("tuscany1"))
```
canvas\_swirls *Draw Swirls*

# Description

This function draws swirling stripes on a canvas by simulating a particle system.

# Usage

```
canvas_swirls(
  colors,
  background = "#fafafa",
  iterations = 250,
  n = 250,
  curvature = 0.005,
  1wd = 0.1,
  resolution = 500
)
```
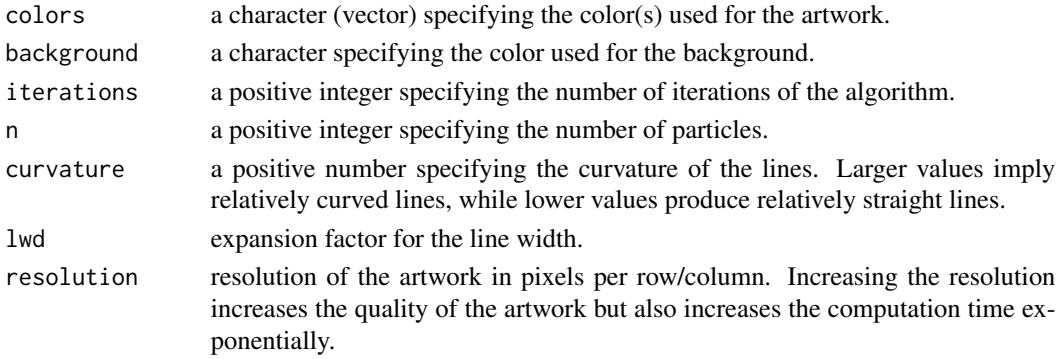

<span id="page-43-0"></span>A ggplot object containing the artwork.

#### Author(s)

Koen Derks, <koen-derks@hotmail.com>

#### References

<https://mattdesl.svbtle.com/generative-art-with-nodejs-and-canvas>

#### See Also

colorPalette

# Examples

set.seed(2)

```
# Simple example
canvas_swirls(colors = colorPalette("origami"))
```
canvas\_tiles *Draw Portuguese Tiles*

#### Description

This function uses a reaction diffusion algorithm in an attempt to draw a Portuguese-styled tiling pattern.

#### Usage

```
canvas_tiles(
  colors,
 background = "#ffffff",
  iterations = 1000,
  size = 5,
 col.line = "#000000",
  resolution = 100,
  layout = NULL
\mathcal{E}
```
# canvas\_tiles 45

#### Arguments

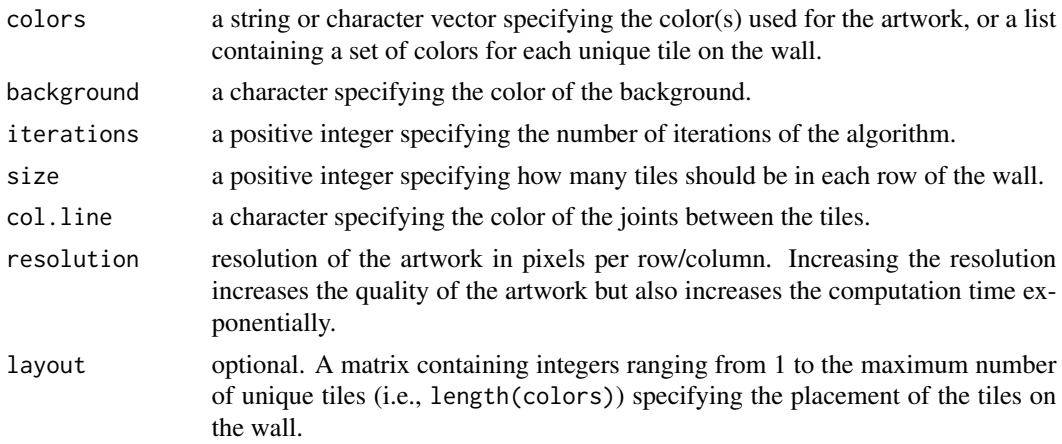

# Value

A ggplot object containing the artwork.

#### Author(s)

Koen Derks, <koen-derks@hotmail.com>

#### References

[https://en.wikipedia.org/wiki/Reaction\T1\textendashdiffusion\\_system](https://en.wikipedia.org/wiki/Reaction\T1\textendash diffusion_system)

#### See Also

colorPalette

# Examples

```
set.seed(3)
# Simple example
canvas_tiles(colors = colorPalette("azul"), iterations = 5000)
# Advanced example
canvas_tiles(colors = list(
  colorPalette("blossom"),
  colorPalette("neon1"),
  colorPalette("dark1")
))
# Custom layout
layout <- matrix(c(
 1, 1, 1, 1, 1, 1, 1, 1, 1, 1, 1,
 1, 1, 1, 1, 1, 1, 1, 1, 1, 1, 1,
```

```
1, 1, 1, 2, 1, 1, 1, 2, 1, 1, 1,
 1, 1, 2, 2, 2, 1, 2, 2, 2, 1, 1,
 1, 2, 2, 2, 2, 2, 2, 2, 2, 2, 1,
 1, 1, 2, 2, 2, 2, 2, 2, 2, 1, 1,
 1, 1, 1, 2, 2, 2, 2, 2, 1, 1, 1,
 1, 1, 1, 1, 2, 2, 2, 1, 1, 1, 1,
 1, 1, 1, 1, 1, 2, 1, 1, 1, 1, 1,
 1, 1, 1, 1, 1, 1, 1, 1, 1, 1, 1,
 1, 1, 1, 1, 1, 1, 1, 1, 1, 1, 1
), nrow = 11, byrow = TRUE)
canvas_tiles(
 colors = list(colorPalette("azul"), colorPalette("blossom")),
  size = nrow(layout), layout = layout\lambda# Another custom layout
set.seed(11)
layout <- matrix(c(
 2, 2, 2, 2, 2, 2, 2, 2, 2, 2, 2, 2, 2, 2, 2, 2, 2, 2, 2, 2, 2,
 2, 2, 2, 2, 2, 2, 2, 2, 2, 2, 2, 2, 2, 2, 2, 2, 2, 2, 2, 2, 2,
 2, 2, 2, 2, 2, 2, 2, 2, 2, 2, 2, 2, 2, 2, 2, 2, 2, 2, 2, 2, 2,
 2, 2, 2, 2, 2, 2, 2, 2, 2, 2, 2, 2, 2, 2, 2, 2, 2, 2, 2, 2, 2,
 2, 2, 2, 2, 2, 2, 2, 2, 2, 2, 2, 2, 2, 2, 2, 2, 2, 2, 2, 2, 2,
 7, 7, 7, 7, 7, 7, 7, 7, 7, 7, 7, 7, 7, 7, 7, 7, 7, 7, 7, 7, 7,
 2, 2, 2, 2, 2, 2, 2, 2, 2, 2, 2, 2, 2, 2, 2, 2, 2, 2, 2, 2, 2,
 2, 2, 2, 2, 2, 2, 2, 2, 2, 2, 2, 2, 2, 2, 2, 2, 2, 2, 2, 2, 2,
 2, 2, 1, 2, 2, 3, 3, 2, 2, 4, 4, 4, 2, 5, 5, 5, 2, 6, 2, 6, 2,
 2, 1, 2, 1, 2, 3, 2, 3, 2, 2, 4, 2, 2, 5, 2, 2, 2, 6, 2, 6, 2,
 2, 1, 1, 1, 2, 3, 3, 2, 2, 2, 4, 2, 2, 2, 5, 2, 2, 2, 6, 2, 2,
 2, 1, 2, 1, 2, 3, 2, 3, 2, 2, 4, 2, 5, 5, 5, 2, 2, 2, 6, 2, 2,
 2, 2, 2, 2, 2, 2, 2, 2, 2, 2, 2, 2, 2, 2, 2, 2, 2, 2, 2, 2, 2,
 2, 2, 2, 2, 2, 2, 2, 2, 2, 2, 2, 2, 2, 2, 2, 2, 2, 2, 2, 2, 2,
 7, 7, 7, 7, 7, 7, 7, 7, 7, 7, 7, 7, 7, 7, 7, 7, 7, 7, 7, 7, 7,
 2, 2, 2, 2, 2, 2, 2, 2, 2, 2, 2, 2, 2, 2, 2, 2, 2, 2, 2, 2, 2,
 2, 2, 2, 2, 2, 2, 2, 2, 2, 2, 2, 2, 2, 2, 2, 2, 2, 2, 2, 2, 2,
 2, 2, 2, 2, 2, 2, 2, 2, 2, 2, 2, 2, 2, 2, 2, 2, 2, 2, 2, 2, 2,
 2, 2, 2, 2, 2, 2, 2, 2, 2, 2, 2, 2, 2, 2, 2, 2, 2, 2, 2, 2, 2,
 2, 2, 2, 2, 2, 2, 2, 2, 2, 2, 2, 2, 2, 2, 2, 2, 2, 2, 2, 2, 2,
  2, 2, 2, 2, 2, 2, 2, 2, 2, 2, 2, 2, 2, 2, 2, 2, 2, 2, 2, 2, 2
), nrow = 21, byrow = TRUE)
canvas_tiles(
 colors = list(
    colorPalette("blossom"),
    colorPalette("azul"),
    colorPalette("neon1"),
    colorPalette("mixer4"),
    colorPalette("neon2"),
    colorPalette("vrolik1"),
   colorPalette("blackwhite")
 ),
 iterations = 2000,
  size = nrow(layout), layout = layout)
```
<span id="page-46-0"></span>canvas\_turmite *Draw Turmites*

#### Description

This function paints a turmite. A turmite is a Turing machine which has an orientation in addition to a current state and a "tape" that consists of a two-dimensional grid of cells.

#### Usage

```
canvas_turmite(
  colors,
 background = "#fafafa",
 p = 0,
  iterations = 1000000,
  resolution = 500,
 noise = FALSE
)
```
#### Arguments

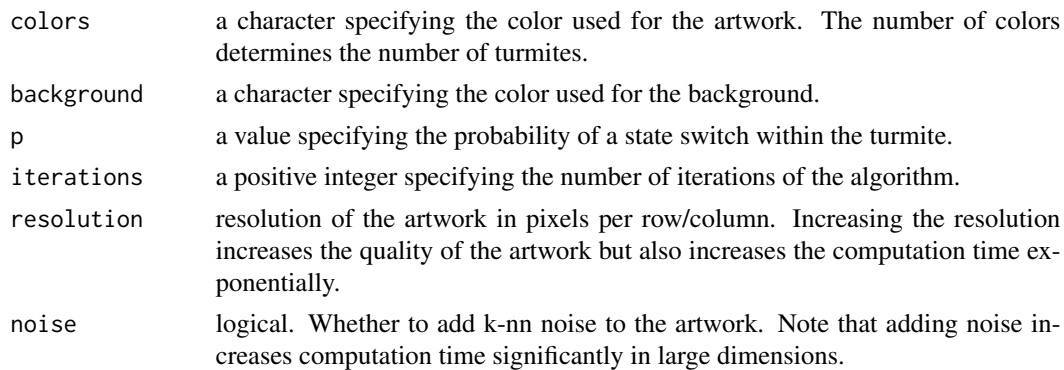

# Details

The turmite algorithm consists of the following steps: 1) turn on the spot (left, right, up, down) 2) change the color of the square 3) move forward one square.

# Value

A ggplot object containing the artwork.

#### Author(s)

Koen Derks, <koen-derks@hotmail.com>

# References

<https://en.wikipedia.org/wiki/Turmite>

# See Also

colorPalette

# Examples

```
set.seed(1)
```

```
# Simple example
canvas_turmite(colors = colorPalette("dark2"))
```
canvas\_watercolors *Draw Watercolors*

# Description

This function paints watercolors on a canvas.

# Usage

```
canvas_watercolors(
 colors,
 background = "#fafafa",
  layers = 50,
 depth = 2,
  resolution = 250
)
```
# Arguments

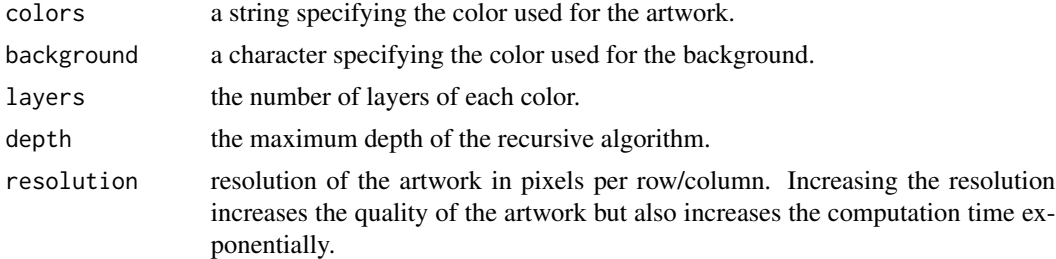

#### Value

A ggplot object containing the artwork.

<span id="page-47-0"></span>

#### <span id="page-48-0"></span>colorPalette 49

# Author(s)

Koen Derks, <koen-derks@hotmail.com>

# References

<https://tylerxhobbs.com/essays/2017/a-generative-approach-to-simulating-watercolor-paints>

# See Also

colorPalette

# Examples

```
set.seed(1)
```

```
# Simple example
canvas_watercolors(colors = colorPalette("tuscany2"))
```
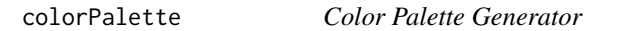

# Description

This function creates a random color palette, or allows the user to select a pre-implemented palette.

# Usage

```
colorPalette(
 name,
 n = NULL)
```
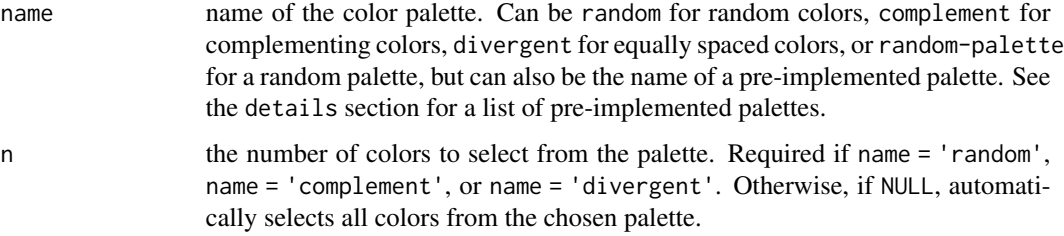

50 colorPalette

Details

The following color palettes are implemented:

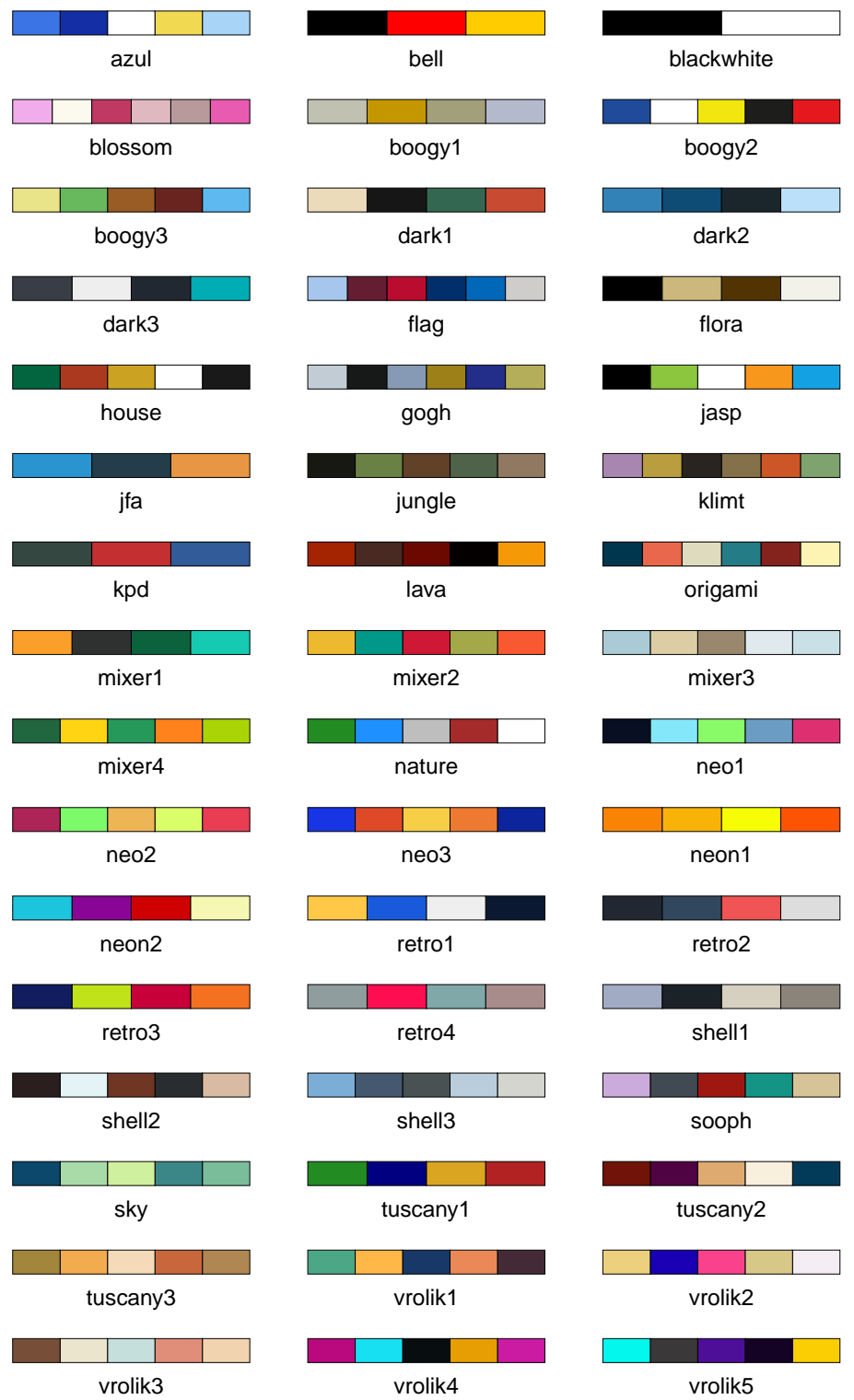

<span id="page-51-0"></span>A vector of colors.

# Author(s)

Koen Derks, <koen-derks@hotmail.com>

# Examples

colorPalette("divergent", 5)

saveCanvas *Save a Canvas to an External Device*

# Description

This function is a wrapper around ggplot2::ggsave. It provides a suggested export with square dimensions for a canvas created using the aRtsy package.

#### Usage

```
saveCanvas(plot, filename, width = 7, height = 7, dpi = 300)
```
# Arguments

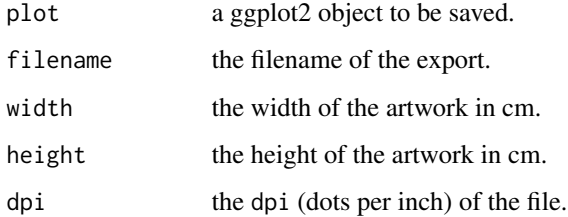

# Value

No return value, called for saving plots.

#### Author(s)

Koen Derks, <koen-derks@hotmail.com>

<span id="page-52-0"></span>

# Description

Add a canvas theme to the plot. The canvas theme by default has no margins and fills any empty canvas with a background color.

#### Usage

theme\_canvas(x, background = NULL, margin =  $\emptyset$ )

# Arguments

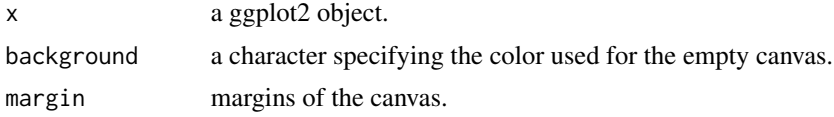

#### Value

A ggplot object containing the artwork.

#### Author(s)

Koen Derks, <koen-derks@hotmail.com>

# <span id="page-53-0"></span>Index

∗ aRtsy aRtsy-package, [3](#page-2-0) ∗ artwork canvas\_ant, [3](#page-2-0) canvas\_blacklight, [5](#page-4-0) canvas\_chladni, [6](#page-5-0) canvas\_circlemap, [7](#page-6-0) canvas\_cobweb, [9](#page-8-0) canvas\_collatz, [10](#page-9-0) canvas\_diamonds, [11](#page-10-0) canvas\_flame, [13](#page-12-0) canvas\_flow, [16](#page-15-0) canvas\_forest, [18](#page-17-0) canvas\_function, [19](#page-18-0) canvas\_gemstone, [21](#page-20-0) canvas\_lissajous, [22](#page-21-0) canvas\_mandelbrot, [23](#page-22-0) canvas\_maze, [24](#page-23-0) canvas\_mesh, [25](#page-24-0) canvas\_mosaic, [26](#page-25-0) canvas\_nebula, [28](#page-27-0) canvas\_petri, [29](#page-28-0) canvas\_phyllotaxis, [30](#page-29-0) canvas\_planet, [31](#page-30-0) canvas\_polylines, [33](#page-32-0) canvas\_recaman, [34](#page-33-0) canvas\_ribbons, [35](#page-34-0) canvas\_segments, [36](#page-35-0) canvas\_smoke, [37](#page-36-0) canvas\_splits, [38](#page-37-0) canvas\_squares, [40](#page-39-0) canvas\_stripes, [41](#page-40-0) canvas\_strokes, [42](#page-41-0) canvas\_swirls, [43](#page-42-0) canvas\_tiles, [44](#page-43-0) canvas\_turmite, [47](#page-46-0) canvas\_watercolors, [48](#page-47-0) ∗ canvas canvas\_ant, [3](#page-2-0)

canvas\_blacklight, [5](#page-4-0) canvas\_chladni, [6](#page-5-0) canvas\_circlemap, [7](#page-6-0) canvas\_cobweb, [9](#page-8-0) canvas\_collatz, [10](#page-9-0) canvas\_diamonds, [11](#page-10-0) canvas\_flame, [13](#page-12-0) canvas\_flow, [16](#page-15-0) canvas\_forest, [18](#page-17-0) canvas\_function, [19](#page-18-0) canvas\_gemstone, [21](#page-20-0) canvas\_lissajous, [22](#page-21-0) canvas\_mandelbrot, [23](#page-22-0) canvas\_maze, [24](#page-23-0) canvas\_mesh, [25](#page-24-0) canvas\_mosaic, [26](#page-25-0) canvas\_nebula, [28](#page-27-0) canvas\_petri, [29](#page-28-0) canvas\_phyllotaxis, [30](#page-29-0) canvas\_planet, [31](#page-30-0) canvas\_polylines, [33](#page-32-0) canvas\_recaman, [34](#page-33-0) canvas\_ribbons, [35](#page-34-0) canvas\_segments, [36](#page-35-0) canvas\_smoke, [37](#page-36-0) canvas\_splits, [38](#page-37-0) canvas\_squares, [40](#page-39-0) canvas\_stripes, [41](#page-40-0) canvas\_strokes, [42](#page-41-0) canvas\_swirls, [43](#page-42-0) canvas\_tiles, [44](#page-43-0) canvas\_turmite, [47](#page-46-0) canvas\_watercolors, [48](#page-47-0) colorPalette, [49](#page-48-0) saveCanvas, [52](#page-51-0) theme\_canvas, [53](#page-52-0) ∗ package aRtsy-package, [3](#page-2-0) ∗ palette

#### INDEX 55

colorPalette , [49](#page-48-0) ∗ save saveCanvas, [52](#page-51-0) ∗ theme theme\_canvas , [53](#page-52-0) aRtsy *(*aRtsy-package *)* , [3](#page-2-0) aRtsy-package, [3](#page-2-0) canvas\_ant , [3](#page-2-0) canvas\_blacklight , [5](#page-4-0) canvas\_chladni , [6](#page-5-0) canvas\_circlemap , [7](#page-6-0) canvas\_cobweb , [9](#page-8-0) canvas\_collatz , [10](#page-9-0) canvas\_diamonds , [11](#page-10-0) canvas\_flame , [13](#page-12-0) canvas\_flow , [16](#page-15-0) canvas\_forest , [18](#page-17-0) canvas\_function , [19](#page-18-0) canvas\_gemstone , [21](#page-20-0) canvas\_lissajous , [22](#page-21-0) canvas\_mandelbrot , [23](#page-22-0) canvas\_maze , [24](#page-23-0) canvas\_mesh , [25](#page-24-0) canvas\_mosaic , [26](#page-25-0) canvas\_nebula , [28](#page-27-0) canvas\_petri , [29](#page-28-0) canvas\_phyllotaxis , [30](#page-29-0) canvas\_planet, [31](#page-30-0) canvas\_polylines , [33](#page-32-0) canvas\_recaman , [34](#page-33-0) canvas\_ribbons , [35](#page-34-0) canvas\_segments , [36](#page-35-0) canvas\_smoke, [37](#page-36-0) canvas\_splits , [38](#page-37-0) canvas\_squares , [40](#page-39-0) canvas\_stripes , [41](#page-40-0) canvas\_strokes , [42](#page-41-0) canvas\_swirls , [43](#page-42-0) canvas\_tiles , [44](#page-43-0) canvas\_turmite , [47](#page-46-0) canvas\_watercolors , [48](#page-47-0) colorPalette , [49](#page-48-0) saveCanvas, [52](#page-51-0) theme\_canvas , [53](#page-52-0)